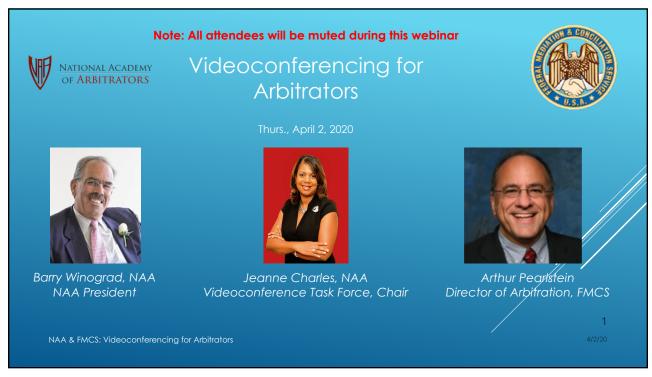

# WEBINAR AGENDA ► Webinar Introductions ► Barry Winograd, NAA President ► Arthur Pearlstein, Director of Arbitration, FMCS ► Jeanne Charles, Chair, NAA Videoconference Task Force 2 NAA & FMCS: Videoconferencing for Arbitrators

## WEBINAR AGENDA

- Managing the Delivery of Our Service in a New Era
  - · Joan Dolan, NAA
- Discussion of the *Primer* 
  - Jeanne Charles, NAA
  - Homer C. La Rue, NAA

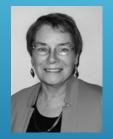

Joan Dolan, NAA

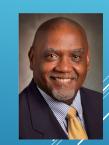

Homer C. La Rue, NAA

3

NAA & FMCS: Videoconferencing for Arbitrators

3

## WEBINAR AGENDA

 Making Your Videoconference Hearing Work – A Use Case with Zoom

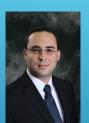

Keith Greenberg, NAA

<u>Note</u>: The demonstration of **ZOOM** is not intended to be a recommendation of over other platforms nor an endorsement of **ZOOM** by the Academy or the FMCS.

4

4/2/20

NAA & FMCS: Videoconferencing for Arbitrators

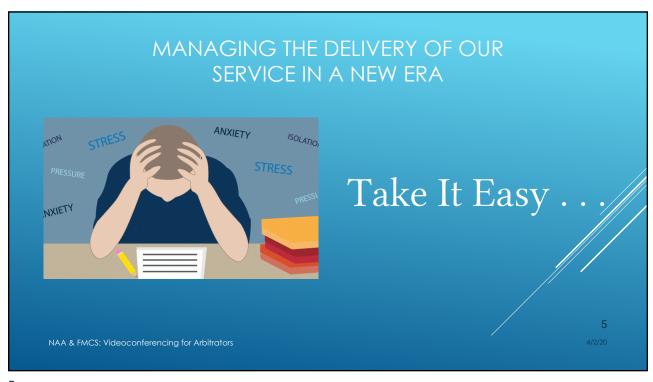

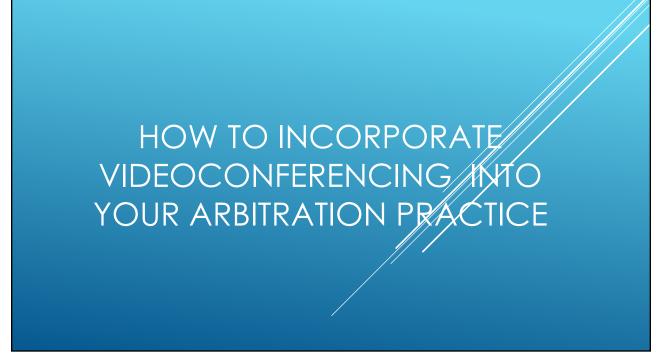

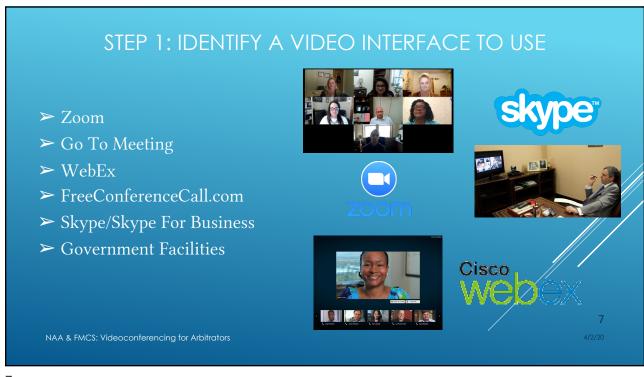

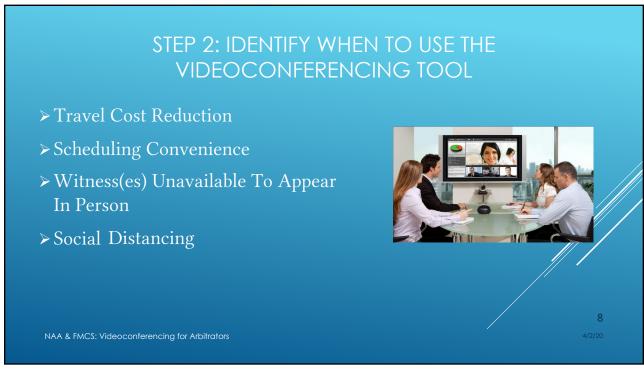

# STEP 3: OBTAIN AGREEMENT FROM THE PARTIES > Introduce the Idea as Part of Your Case Intake Process > Suggest It as Part of Effective Case Management > Be Ready if the Parties Request It

9

## 

### SAMPLE NOTICE OF HEARING

Videoconference Hearing on December 13, 2020

10:00 a.m. Central Time, 11:00 a.m. Eastern Time

Union and Employer (Grievant Name and/or Case #)

Meeting ID: 311 778 252

The video conference hearing is conducted via Zoom's web-based software that comes at no cost to the parties. The parties simply need to have a desktop or laptop computer with a webcam. All parties and witnesses may be in the same location or separate locations. The arbitrator will be able to see all attendees at the hearing, and the parties will be able to see the arbitrator.

Join from PC, Mac, Linux, iOS or Android: <a href="https://zoom.us/j/311778252">https://zoom.us/j/311778252</a>

Click the link or copy/paste to your browser. The download/connection process should start automatically in a few seconds. Then click the download to join the hearing.

\*It is recommended that you access the Zoom site 30-60 minutes before the hearing start time to ensure your organization does not have a firewall prohibiting access to the site. If it does, please contact your IT department and request the firewall be

If you have any problems, do not hesitate to contact my office.

NAA & FMCS: Videoconferencing for Arbitrators

11

11

## MAKING YOUR VIDEOCONFERENCE **HEARING WORK**

▶ <u>Note</u>: The demonstration and discussion of **ZOOM** or other software or hardware is not intended to be a recommendation of those products and services over others nor an endorsement of those products and services by the Academy or the FMCS.

NAA & FMCS: Videoconferencing for Arbitrators

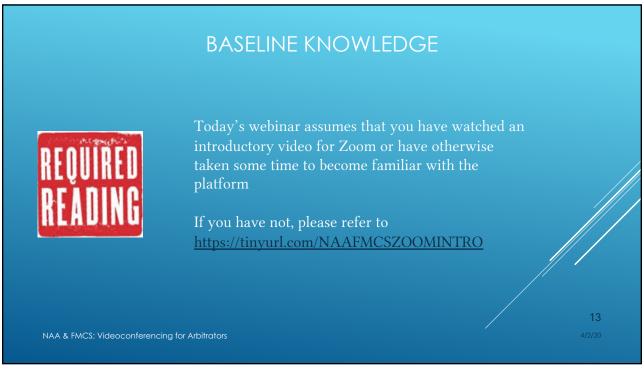

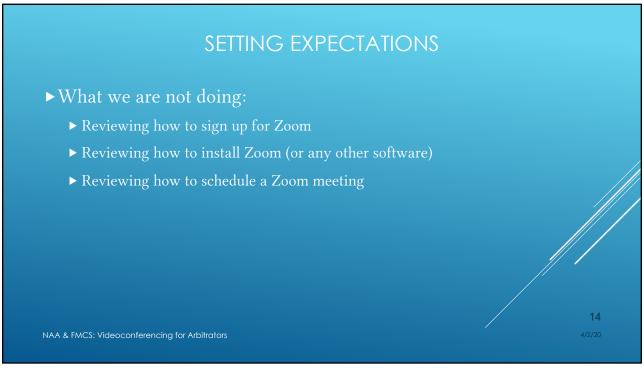

## IS THIS CASE RIGHT FOR VIDEOCONFERENCING?

- ▶ What considerations affect the comfort level of the Parties and the Arbitrator with a video hearing?
  - ▶ Can the Arbitrator make determinations to resolve a credibility dispute?
  - ▶ Will the essential components of the proceedings be "awkward" or unwieldy?
  - ▶ Will the technology be reliable?
  - ▶ How will we create a record of the proceedings?
  - ► Inertia (e.g., we have always done it this way, or will my client be unhappy with me for agreeing to a video hearing?)

NAA & FMCS: Videoconferencing for Arbitrators

4/2/20

4/2/20

15

# IS THIS CASE RIGHT FOR VIDEOCONFERENCING?

- ► Consider the views and capabilities of the Parties and the Arbitrator's assessment of his/her/their own capability in determining whether to proceed via videoconference
  - ▶ Are there unique issues that make an in-person hearing essential?
  - ▶ Are there deadlines that cannot be met with an in-person hearing?
  - ► Are there legal restrictions (e.g., an open meetings law)?
  - ► Are there contractual restrictions?

NAA & FMCS: Videoconferencing for Arbitrators

10

4/2/20

### IS THIS CASE RIGHT FOR VIDEOCONFERENCING?

- ▶ Consider the views and capabilities of the Parties and the Arbitrator's assessment of his/her/their own capability in determining whether to proceed via videoconference
  - ► Can the Arbitrator, via videoconference in a given case, provide effective service and provide a fair and adequate hearing, consistent with our obligations under the Code of Professional Responsibility for Arbitrators of Labor-Management Disputes?

The decision to use videoconferencing is a compromise that may not be right for every case or every set of parties

NAA & FMCS: Videoconferencing for Arbitrators

17

17

## EQUIPMENT - WHAT YOU MAY NEED

- ▶ What you need to hold a videoconference hearing:
  - ► A computer
  - ► A webcam (HD or better quality)
    - ▶ Set your camera at eye level
    - ▶ Choose a location that allows you to look at both your screen and the
  - ► A headset with a microphone (preferably wired), or a full-duplex speakerphone

NAA & FMCS: Videoconferencing for Arbitrators

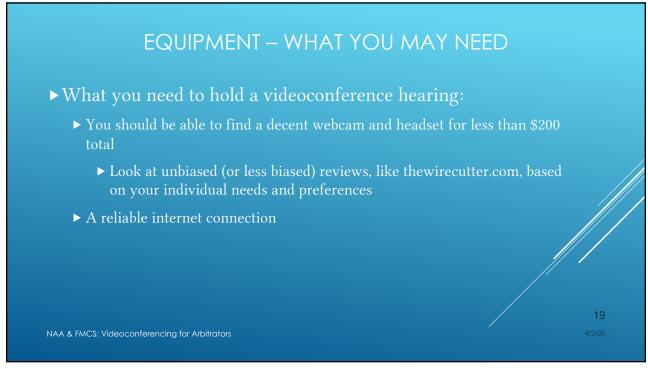

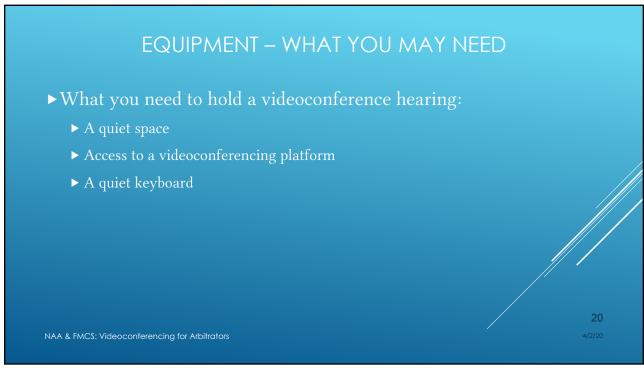

# EQUIPMENT – WHAT YOU MAY NEED ► Internet considerations ► An internet connection to your home or office of sufficient bandwidth (at least 1.5 Mbps upstream and downstream) ► A reliable connection within your office location from your internet service provider to your computer ► A wired connection is better

21

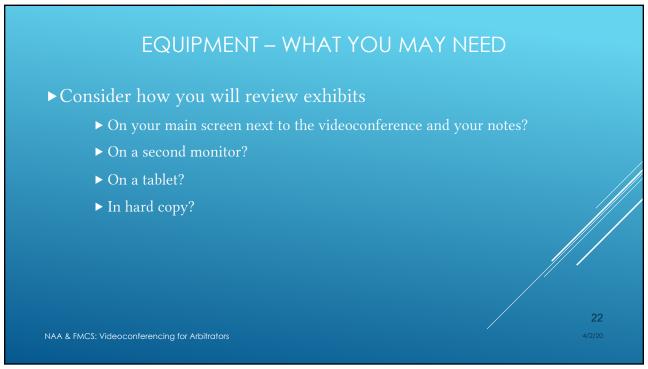

## CONSIDERATIONS IN SETTING UP YOUR EQUIPMENT

- ► Think about lighting
  - ► Choose a well-lit space
  - ▶ If possible, keep light sources overhead and in front of you
- ► Camera placement
  - ▶ Position the camera so you are looking up to minimize the appearance of a double chin
  - ▶ Be able to look directly into the camera

directly into the camera

23

4/2/20

NAA & FMCS: Videoconferencing for Arbitrators

23

# CHOOSING A VIDEOCONFERENCING PLATFORM

- ► There are many videoconferencing services available with similar features
- ► What does the platform need to do?
  - ▶ Provide reliable audio and video connections
  - ▶ Provide control over who is in the hearing "room"
  - ▶ Allow the Arbitrator to have sidebars
  - ▶ Be accessible to all participants

24

4/2/2020

NAA & FMCS: Videoconferencing for Arbitrators

## CHOOSING A VIDEOCONFERENCING PLATFORM

- ► Sometimes, the Parties may want or need to use a particular system or service provider
  - ► IT security/firewall issues (particularly for public and federal sector cases)
  - ▶ Preference and familiarity
  - ► Availability of dedicated IT support
- ▶ Be flexible, but do not be shy about asking for help or a tutorial if the Parties want you to use a particular system
  - ► Confirm that your home or office system is compatible (e.g., can your Mac run the necessary software?)

NAA & FMCS: Videoconferencing for Arbitrators

4/2/2

25

# CHOOSING A VIDEOCONFERENCING PLATFORM

- ► If you do not believe that you can effectively preside using a particular platform chosen by the Parties, be upfront and explain why
  - ► Come back to the essential questions:
    - ► Can everyone see and hear each other when connected?
    - ▶ Can the Arbitrator exercise control over who is in the room?
    - ► Can the Arbitrator speak with just the advocates?
    - ► Can everyone access the system?

4/2/20

NAA & FMCS: Videoconferencing for Arbitrators

## THE BASICS OF ZOOM We are focusing on – but not endorsing – Zoom

- ► Zoom User Plans
  - ▶ For most of us, Zoom's "Pro" level will be enough
  - ▶ It runs about \$15 per month

NAA & FMCS: Videoconferencing for Arbitrators

27

## THE BASICS OF ZOOM

- ▶ The Zoom Environment
  - **►**Host
    - ▶ If you are making arrangements for the meeting from your account, you are the Host
      - ▶Co-Host/Assistant
    - ▶ You will likely not be the Host if you are using a Party's videoconference platform
  - ▶ Rooms
    - ▶ The Waiting Room
    - ▶ The Meeting Room (for us, the Hearing Room)
    - ▶ Breakout Rooms (like an empty caucus room)

NAA & FMCS: Videoconferencing for Arbitrators

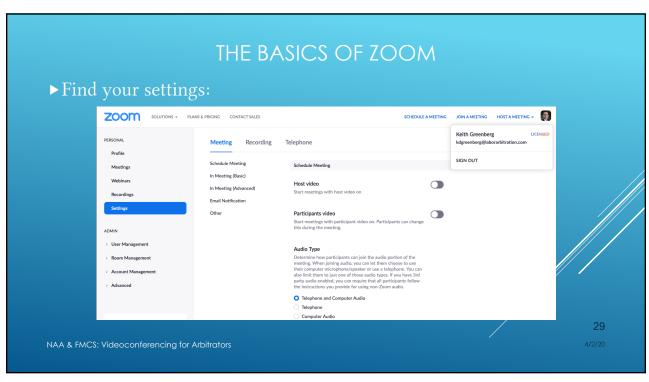

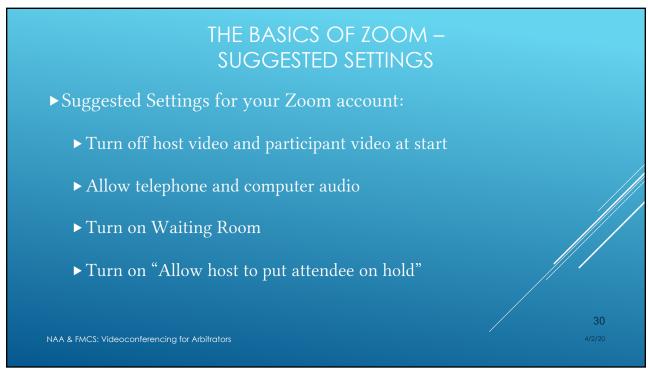

# THE BASICS OF ZOOM – SUGGESTED SETTINGS Suggested Settings for your Zoom account: Turn on Recording Consent Turn off Private Chat Turn on Breakout Rooms Add a profile photo

31

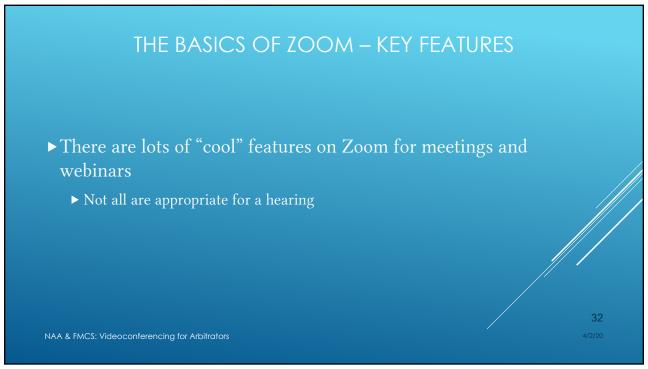

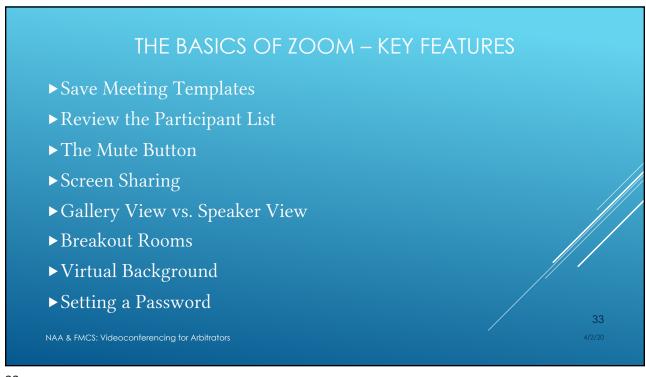

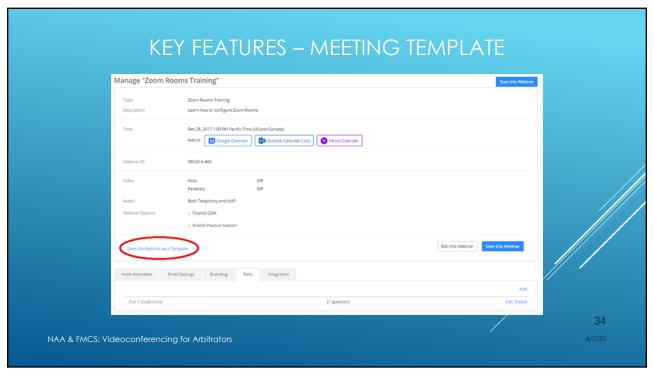

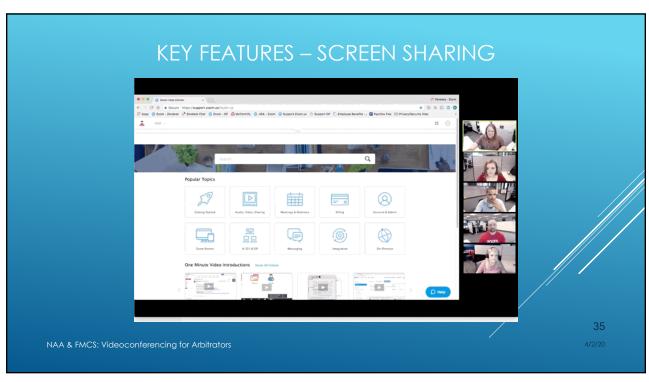

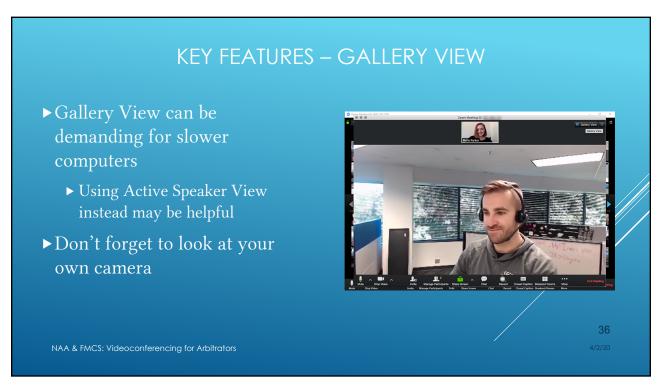

## KEY FEATURES – PARTICIPANT LIST & MUTE BUTTONS

- ► The participant list tells you who is in the Meeting Room (Hearing Room) now
  - ▶ It does not include participants who have left
- ▶ You can mute one, some, or all participants
  - ▶ If you mute a participant or turn off their camera feed, they can still hear and see everyone else
- ► If you do not enable chat, a muted participant cannot communicate at all
  - ▶ Hand raise feature

NAA & FMCS: Videoconferencing for Arbitrators

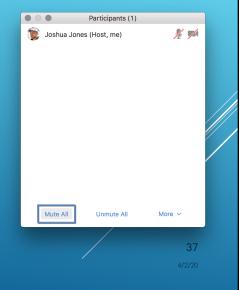

37

## KEY FEATURES - BREAKOUT ROOMS

- ► You can create up to 50 breakout rooms
- ► These are separate meeting rooms that you, as the Host, can populate
  - ➤ Outside of Zoom, keep your own sign-in sheet to know and track who should (and should not) be grouped together

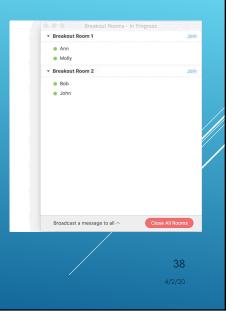

NAA & FMCS: Videoconferencing for Arbitrators

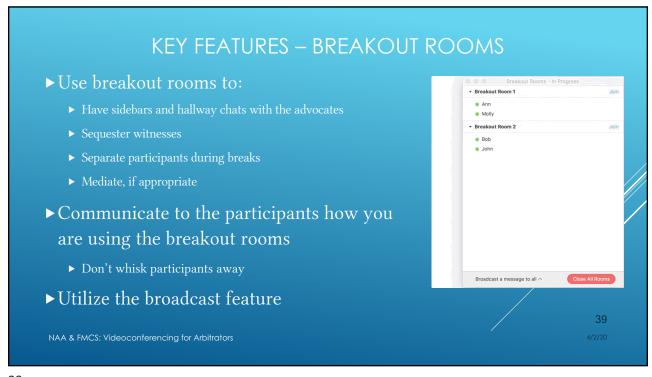

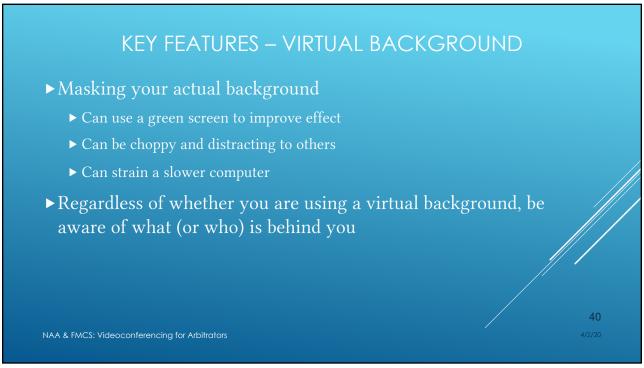

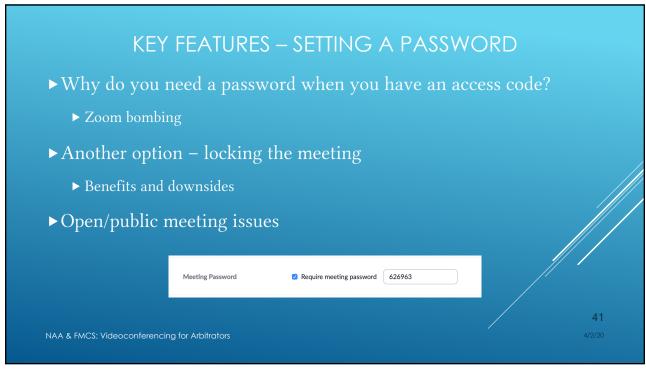

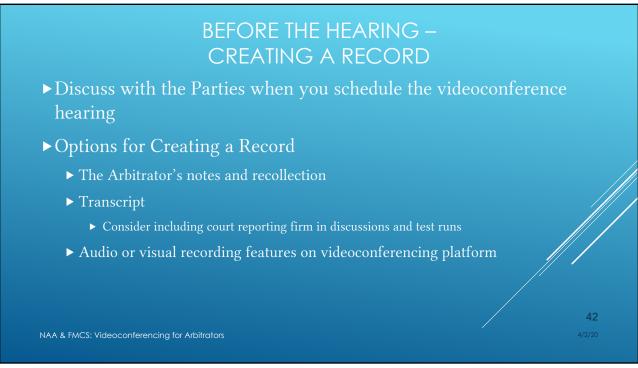

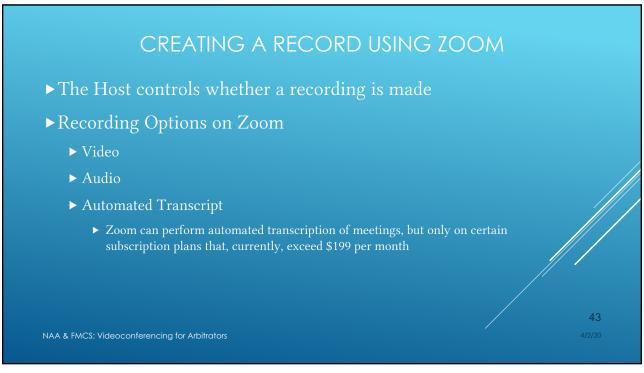

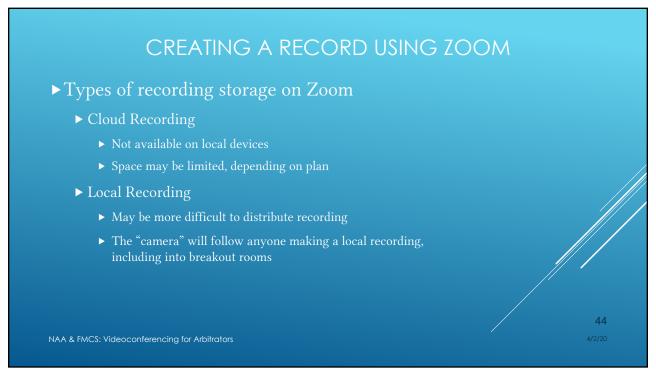

# CREATING A RECORD USING ZOOM ▶ Keep it simple The goal is to emulate an in-person hearing Be cautious about taking on responsibility for creating a record for the Parties ▶ Wiretapping law issues Recording consent feature MAA & FMCS: Videoconferencing for Arbitrators

45

# ▶ If anyone is not familiar with the videoconferencing platform, schedule an orientation for everyone to practice accessing the platform in the same way that they will on the hearing day ▶ Timing ▶ Schedule the practice call for well in advance of the hearing date ▶ Even for arbitrators comfortable with videoconferencing, there is likely to be a significant amount of handholding for advocates to whom this is new

46

NAA & FMCS: Videoconferencing for Arbitrators

### BEFORE THE HEARING - A TEST RUN

- ► Including Witnesses in the Test Run
  - ▶ Discuss with the Parties whether, at the hearing, witnesses will be with advocates or other Party representatives, or on their own
  - ▶ Discuss with the advocates how they would like to make documents available to witnesses, particularly those participating from a different location than the advocates
  - ▶ If needed, start the test run with everyone on a conference call and shift to the videoconference as participants successfully log on so that no one gets lost

NAA & FMCS: Videoconferencing for Arbitrators

4/2/20

47

## BEFORE THE HEARING - EXHIBITS

- ► Consider having the Parties exchange Bates-stamped (prenumbered) exhibits in advance without prejudice to arguments or objections as to admissibility or weight
- ▶ Consider how (and when) the exhibits will be exchanged
  - ► Can they fit in email, or will a file download tool be needed?
  - ▶ Will the Arbitrator be exchanging the documents between the Parties?
    - ▶ When?

48

4/2/20

NAA & FMCS: Videoconferencing for Arbitrators

## BEFORE THE HEARING - EXHIBITS

- ▶ Consider permitting last-minute or rebuttal exhibits via email (or via file transfer on Zoom) on the day of the hearing
- Exhibits can be shown on Zoom via screen sharing
  - ▶ Have the Parties exchange new exhibits before putting them on the screen

NAA & FMCS: Videoconferencing for Arbitrators

49

## **DURING THE HEARING – PRACTICE POINTS**

- ► Look at yourself (and your background) on camera before starting
- ► Make sure you have quiet and privacy
- ▶ Dress like you are at an in-person hearing
  - ▶ Don't be this guy →
- ► Ask participants to sign on 20 minutes early

NAA & FMCS: Videoconferencing for Arbitrators

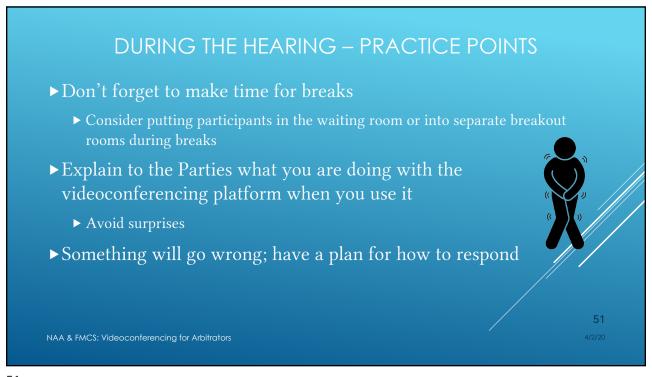

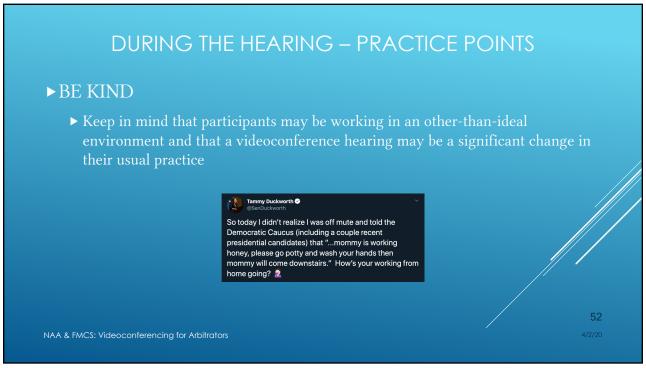

## **DURING THE HEARING – PRACTICE POINTS**

- ▶ Be aware that others may be watching or recording the proceedings without your knowledge or permission
- ► You will have to develop rapport with others differently than you would in-person
  - ▶ Eye contact and attentiveness are important look into the camera
  - ► There will be less body language that can be expressed or read (for you and for the Parties)

NAA & FMCS: Videoconferencing for Arbitrators

4/0/00

4/2/20

53

### **DURING THE HEARING – PRACTICE POINTS**

- ► Lags in audio/speaking can matter
  - ► Can lead to inadvertent contentiousness
  - ▶ Slow technology or internet connections can exacerbate this issue
  - ▶ Consider acknowledging when this is happening to diffuse tensions
- ► Consider developing an explanation/introduction for remote witnesses about how the process will work and what to do if something goes wrong

NAA & FMCS: Videoconferencing for Arbitrators

54

4/2/20

### DURING THE HEARING - WITNESS ISSUES

- ► A videoconference hearing requires, even more than in the in-person context, trust in the candor of witnesses
  - ▶ If there is reason to believe, based on past experience or the particular circumstances of a dispute, that a witness may not be truthful or candid, a videoconference hearing will pose unique challenges

NAA & FMCS: Videoconferencing for Arbitrators

4/2

4/2/20

55

## DURING THE HEARING - WITNESS ISSUES

- ▶ Preliminary Questions for Witnesses
  - ▶ Ask the witness who, if anyone, is with them
  - ► Ask what materials are currently in front of the witness (electronically or otherwise)
  - ► Ask the witness to put any materials away until directed to review them
  - ▶ Ask the witness, when testifying, to wait a moment before answering
  - ▶ Direct the witness to stop answering if an objection is posed

56

4/2/20

NAA & FMCS: Videoconferencing for Arbitrators

## DURING THE HEARING - WITNESS ISSUES

- ► Witness instructions
  - ▶ The Arbitrator and advocates should have discussed in advance and be ready to answer the following questions for each witness before the witness's testimony begins:
    - ▶ How should the witness access the exhibits?
    - ▶ When should the witness access the exhibits?
    - ▶ Who should the witness contact if there is a technological problem?
    - ▶ What can and can't the witness do while actively testifying?
      - ▶(e.g., no checking email or chatting even though using the computer)
    - ▶ What can and can't the witness do during a break?

NAA & FMCS: Videoconferencing for Arbitrators

....

4/2/20

57

## DURING THE HEARING - WITNESS ISSUES

- ▶Let witnesses know if the hearing is being recorded
- ► Where to put your witness during objections
- ► Where to put your witnesses during breaks
  - ▶ Waiting Room vs. Breakout Room
- ► Asking the Witness to "Step out" for Objections
  - ▶ Use the Participant List to briefly put the witness on hold

58

4/2/20

NAA & FMCS: Videoconferencing for Arbitrators

## DURING THE HEARING – HANDLING UNRULY PARTIES

- ▶ Use a firmer or more direct approach in controlling discussions
- ► Ask the advocates to use the hand raise feature (on Zoom)
- ▶ Take a break
  - ► Send participants to the waiting room or to breakout rooms
    - ▶ Separate witnesses into breakout rooms, if appropriate
- ▶ Break Glass in Case of Emergency (more forceful measures)
  - ▶ Rather than shouting, if you cannot be heard, briefly mute all participants
  - ► Take a walk (move yourself to your own Breakout Room for a few minutes)

NAA & FMCS: Videoconferencing for Arbitrators

38

4/2/20

59

## DURING THE HEARING - TECHNICAL ISSUES

- ► Give some thought about how to re-establish contact for all participants if there are technical issues
- ► The Arbitrator must have direct telephone numbers for the advocates
- ► At the end, use the "End Meeting" button

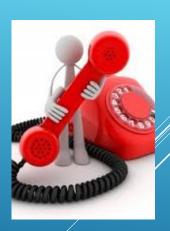

60

4/2/20

NAA & FMCS: Videoconferencing for Arbitrators

## **RECAP – CONSIDERATIONS**

- ► What considerations affect the comfort level of the Parties and the Arbitrator with a video hearing?
- ▶ The essential questions for using a videoconferencing platform

NAA & FMCS: Videoconferencing for Arbitrators

61

## **RESOURCES**

- ► Materials from videoconference platform provider
  - ▶ Find the "Help" section on the platform's website
- ► Work with colleagues, family, and friends to practice before your videoconference hearing
  - ► You should not be trying <u>anything</u> out for the first time in front of the Parties
  - ► At least to start, <u>keep things simple</u>

4/2/20

NAA & FMCS: Videoconferencing for Arbitrators

## **CLOSING THOUGHTS**

- ► This is not an easy way to conduct a hearing, and most parties and arbitrators would rather meet in person
- ▶ Something is likely to go wrong
  - ► Arrange with the advocates ahead of time to have a backup plan
  - ► Keep a cool head and a sense of humor, and work with the Parties to get through it

NAA & FMCS: Videoconferencing for Arbitrators

4/2/20

63

## **CLOSING THOUGHTS**

- ▶ This is a challenge; an adventure; and client service in the best sense
- ▶ The Parties are still looking for what you have always provided them
  - a fair, efficient, well-run hearing and your good judgment

NAA & FMCS: Videoconferencing for Arbitrators

64

4/2/20

# WHAT'S NEXT? ► Send us your thoughts and suggestions about: ► How to practice these skills (among arbitrators and advocates) at the regional and local level ► Future topics for webinars on videoconference hearings ► Any other ideas Share your ideas through the Q&A feature today or email NAAVideoTaskForce@gmail.com 65 NAA & FMCS: Videoconferencing for Arbitrators

65

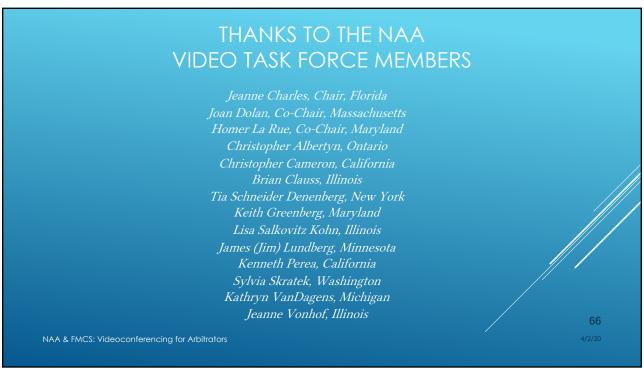

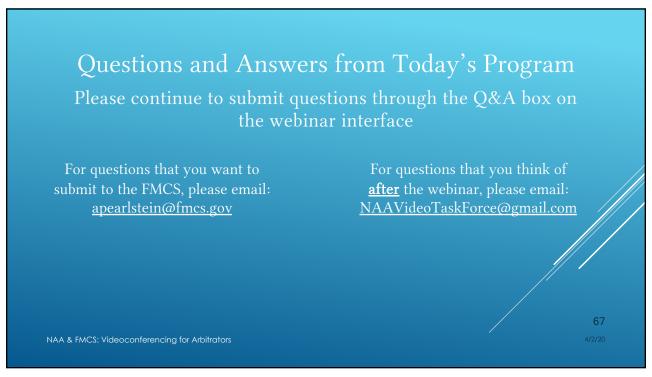

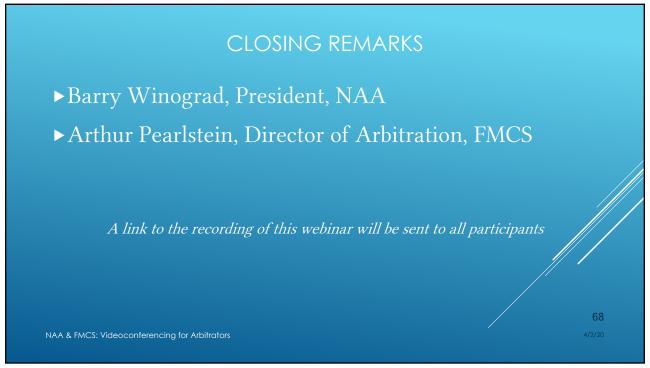